# <span id="page-0-1"></span>**JSFile**

# **Method Summary**

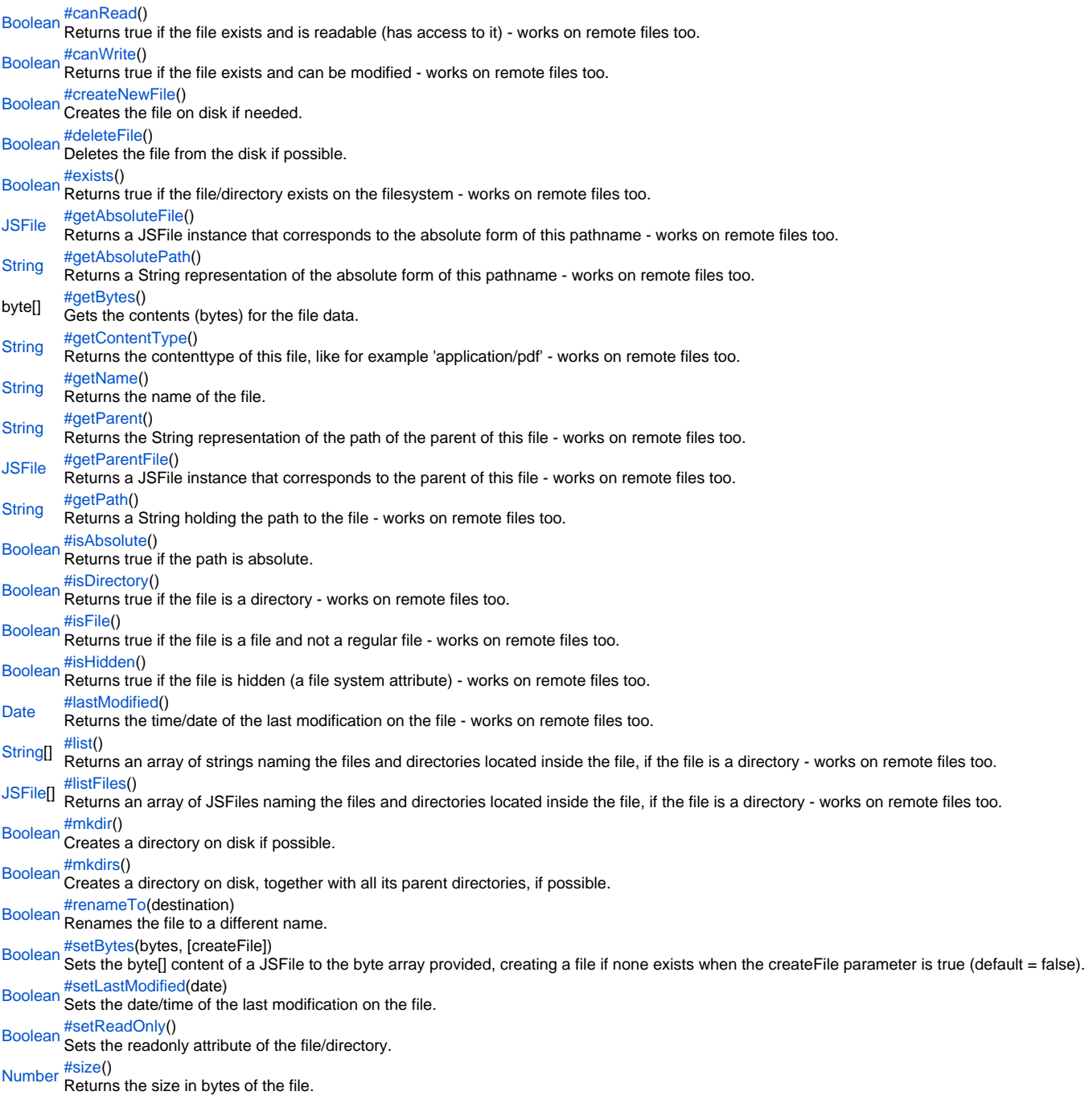

# **Method Details**

<span id="page-0-0"></span>canRead

[Boolean](https://wiki.servoy.com/display/Serv60/Boolean) **canRead**()

Returns true if the file exists and is readable (has access to it) - works on remote files too.

**Returns**

[Boolean](https://wiki.servoy.com/display/Serv60/Boolean)

```
var f = plugins.file.convertToJSFile('./big.jpg');
// or for a remote file:
// var f = plugins.convertToRemoteJSFile('/images/big.jpg');
if (f && f.exists()) {
         application.output('is absolute: ' + f.isAbsolute());
         application.output('is dir: ' + f.isDirectory());
         application.output('is file: ' + f.isFile());
        application.output('is hidden: ' + f.isHidden());
         application.output('can read: ' + f.canRead());
        application.output('can write: ' + f.canWrite());
         application.output('last modified: ' + f.lastModified());
         application.output('name: ' + f.getName());
        application.output('path: ' + f.getPath());
         application.output('absolute path: ' + f.getAbsolutePath());
         application.output('content type: ' + f.getContentType());
         application.output('size: ' + f.size());
}
else {
         application.output('File/folder not found.');
}
```
<span id="page-1-0"></span>canWrite

#### [Boolean](https://wiki.servoy.com/display/Serv60/Boolean) **canWrite**()

Returns true if the file exists and can be modified - works on remote files too.

**Returns**

**[Boolean](https://wiki.servoy.com/display/Serv60/Boolean) Sample**

var f = plugins.file.convertToJSFile('./big.jpg'); // or for a remote file: // var f = plugins.convertToRemoteJSFile('/images/big.jpg'); if (f && f.exists()) { application.output('is absolute: ' + f.isAbsolute()); application.output('is dir: ' + f.isDirectory()); application.output('is file: ' + f.isFile()); application.output('is hidden: ' + f.isHidden()); application.output('can read: ' + f.canRead()); application.output('can write: ' + f.canWrite()); application.output('last modified: ' + f.lastModified()); application.output('name: ' + f.getName()); application.output('path: ' + f.getPath()); application.output('absolute path: ' + f.getAbsolutePath()); application.output('content type: ' + f.getContentType()); application.output('size: ' + f.size()); } else { application.output('File/folder not found.'); }

<span id="page-1-1"></span>createNewFile

# [Boolean](https://wiki.servoy.com/display/Serv60/Boolean) **createNewFile**()

Creates the file on disk if needed. Returns true if the file (name) did not already exists and had to be created - for remote, use the streamFilesToServer to stream a file.

**Returns**

[Boolean](https://wiki.servoy.com/display/Serv60/Boolean)

```
Sample
```

```
var f = plugins.file.convertToJSFile('story.txt');
if (!f.exists())
        f.createNewFile();
```
<span id="page-1-2"></span>[Boolean](https://wiki.servoy.com/display/Serv60/Boolean) **deleteFile**() deleteFile

Deletes the file from the disk if possible. Returns true if the file could be deleted. If the file is a directory, then it must be empty in order to be deleted works on remote files too.

**Returns** [Boolean](https://wiki.servoy.com/display/Serv60/Boolean) **Sample**

```
var f = plugins.file.convertToJSFile('story.txt');
// or for a remote file:
// var f = plugins.convertToRemoteJSFile('/story.txt');
if (f && f.exists())
         f.deleteFile();
```
<span id="page-2-0"></span>exists

[Boolean](https://wiki.servoy.com/display/Serv60/Boolean) **exists**()

Returns true if the file/directory exists on the filesystem - works on remote files too.

**Returns**

```
Boolean
```
**Sample**

```
var f = plugins.file.convertToJSFile('./big.jpg');
// or for a remote file:
// var f = plugins.convertToRemoteJSFile('/images/big.jpg');
if (f && f.exists()) {
         application.output('is absolute: ' + f.isAbsolute());
         application.output('is dir: ' + f.isDirectory());
         application.output('is file: ' + f.isFile());
        application.output('is hidden: ' + f.isHidden());
        application.output('can read: ' + f.canRead());
         application.output('can write: ' + f.canWrite());
         application.output('last modified: ' + f.lastModified());
         application.output('name: ' + f.getName());
         application.output('path: ' + f.getPath());
         application.output('absolute path: ' + f.getAbsolutePath());
         application.output('content type: ' + f.getContentType());
         application.output('size: ' + f.size());
}
else {
         application.output('File/folder not found.');
}
```
<span id="page-2-1"></span>getAbsoluteFile

[JSFile](#page-0-1) **getAbsoluteFile**()

Returns a JSFile instance that corresponds to the absolute form of this pathname - works on remote files too.

**Returns**

[JSFile](#page-0-1)

**Sample**

```
var f = plugins.file.convertToJSFile('story.txt');
// or for a remote file:
// var f = plugins.file.convertToRemoteJSFile('/story.txt');
application.output('parent folder: ' + f.getAbsoluteFile().getParent());
application.output('parent folder has ' + f.getAbsoluteFile().getParentFile().listFiles().length + ' entries');
```
<span id="page-2-2"></span>getAbsolutePath

[String](https://wiki.servoy.com/display/Serv60/String) **getAbsolutePath**()

Returns a String representation of the absolute form of this pathname - works on remote files too.

**Returns [String](https://wiki.servoy.com/display/Serv60/String)** 

```
var f = plugins.file.convertToJSFile('./big.jpg');
// or for a remote file:
// var f = plugins.convertToRemoteJSFile('/images/big.jpg');
if (f && f.exists()) {
         application.output('is absolute: ' + f.isAbsolute());
         application.output('is dir: ' + f.isDirectory());
         application.output('is file: ' + f.isFile());
        application.output('is hidden: ' + f.isHidden());
         application.output('can read: ' + f.canRead());
        application.output('can write: ' + f.canWrite());
         application.output('last modified: ' + f.lastModified());
         application.output('name: ' + f.getName());
        application.output('path: ' + f.getPath());
         application.output('absolute path: ' + f.getAbsolutePath());
         application.output('content type: ' + f.getContentType());
         application.output('size: ' + f.size());
}
else {
         application.output('File/folder not found.');
}
```
#### <span id="page-3-0"></span>getBytes

byte[] **getBytes**() Gets the contents (bytes) for the file data. **Returns** byte[] **Sample**

```
var theFile = plugins.file.showFileOpenDialog();
application.output('The file size in bytes: ' + theFile.getBytes());
```
# <span id="page-3-1"></span>getContentType

#### [String](https://wiki.servoy.com/display/Serv60/String) **getContentType**()

Returns the contenttype of this file, like for example 'application/pdf' - works on remote files too. **Returns**

**[String](https://wiki.servoy.com/display/Serv60/String) Sample**

```
var f = plugins.file.convertToJSFile('./big.jpg');
// or for a remote file:
// var f = plugins.convertToRemoteJSFile('/images/big.jpg');
if (f && f.exists()) {
         application.output('is absolute: ' + f.isAbsolute());
         application.output('is dir: ' + f.isDirectory());
         application.output('is file: ' + f.isFile());
        application.output('is hidden: ' + f.isHidden());
         application.output('can read: ' + f.canRead());
        application.output('can write: ' + f.canWrite());
        application.output('last modified: ' + f.lastModified());
         application.output('name: ' + f.getName());
        application.output('path: ' + f.getPath());
         application.output('absolute path: ' + f.getAbsolutePath());
         application.output('content type: ' + f.getContentType());
         application.output('size: ' + f.size());
}
else {
         application.output('File/folder not found.');
}
```
# <span id="page-3-2"></span>getName

# [String](https://wiki.servoy.com/display/Serv60/String) **getName**()

Returns the name of the file. The name consists in the last part of the file path - works on remote files too.

**Returns [String](https://wiki.servoy.com/display/Serv60/String) Sample**

```
var f = plugins.file.convertToJSFile('./big.jpg');
// or for a remote file:
// var f = plugins.convertToRemoteJSFile('/images/big.jpg');
if (f && f.exists()) {
         application.output('is absolute: ' + f.isAbsolute());
         application.output('is dir: ' + f.isDirectory());
         application.output('is file: ' + f.isFile());
        application.output('is hidden: ' + f.isHidden());
         application.output('can read: ' + f.canRead());
        application.output('can write: ' + f.canWrite());
         application.output('last modified: ' + f.lastModified());
        application.output('name: ' + f.getName());
         application.output('path: ' + f.getPath());
         application.output('absolute path: ' + f.getAbsolutePath());
         application.output('content type: ' + f.getContentType());
         application.output('size: ' + f.size());
}
else {
         application.output('File/folder not found.');
}
```
# <span id="page-4-0"></span>getParent

### [String](https://wiki.servoy.com/display/Serv60/String) **getParent**()

Returns the String representation of the path of the parent of this file - works on remote files too. **Returns [String](https://wiki.servoy.com/display/Serv60/String)** 

# **Sample**

```
var f = plugins.file.convertToJSFile('story.txt');
// or for a remote file:
// var f = plugins.file.convertToRemoteJSFile('/story.txt');
application.output('parent folder: ' + f.getAbsoluteFile().getParent());
application.output('parent folder has ' + f.getAbsoluteFile().getParentFile().listFiles().length + ' entries');
```
# getParentFile

[JSFile](#page-0-1) **getParentFile**()

Returns a JSFile instance that corresponds to the parent of this file - works on remote files too. **Returns**

[JSFile](#page-0-1)

# **Sample**

```
var f = plugins.file.convertToJSFile('story.txt');
// or for a remote file:
// var f = plugins.file.convertToRemoteJSFile('/story.txt');
application.output('parent folder: ' + f.getAbsoluteFile().getParent());
application.output('parent folder has ' + f.getAbsoluteFile().getParentFile().listFiles().length + ' entries');
```
<span id="page-4-2"></span>[String](https://wiki.servoy.com/display/Serv60/String) **getPath**() getPath Returns a String holding the path to the file - works on remote files too. **Returns [String](https://wiki.servoy.com/display/Serv60/String)** 

<span id="page-4-1"></span>

```
var f = plugins.file.convertToJSFile('./big.jpg');
// or for a remote file:
// var f = plugins.convertToRemoteJSFile('/images/big.jpg');
if (f && f.exists()) {
         application.output('is absolute: ' + f.isAbsolute());
         application.output('is dir: ' + f.isDirectory());
         application.output('is file: ' + f.isFile());
        application.output('is hidden: ' + f.isHidden());
         application.output('can read: ' + f.canRead());
        application.output('can write: ' + f.canWrite());
         application.output('last modified: ' + f.lastModified());
         application.output('name: ' + f.getName());
        application.output('path: ' + f.getPath());
         application.output('absolute path: ' + f.getAbsolutePath());
         application.output('content type: ' + f.getContentType());
         application.output('size: ' + f.size());
}
else {
         application.output('File/folder not found.');
}
```
#### <span id="page-5-0"></span>isAbsolute

#### [Boolean](https://wiki.servoy.com/display/Serv60/Boolean) **isAbsolute**()

Returns true if the path is absolute. The path is absolute if it starts with '/' on Unix/Linux/MacOS or has a driver letter on Windows - works on remote files too.

# **Returns**

[Boolean](https://wiki.servoy.com/display/Serv60/Boolean)

```
Sample
```

```
var f = plugins.file.convertToJSFile('./big.jpg');
// or for a remote file:
// var f = plugins.convertToRemoteJSFile('/images/big.jpg');
if (f &\& f.exists()) {
         application.output('is absolute: ' + f.isAbsolute());
         application.output('is dir: ' + f.isDirectory());
         application.output('is file: ' + f.isFile());
        application.output('is hidden: ' + f.isHidden());
         application.output('can read: ' + f.canRead());
         application.output('can write: ' + f.canWrite());
         application.output('last modified: ' + f.lastModified());
         application.output('name: ' + f.getName());
        application.output('path: ' + f.getPath());
         application.output('absolute path: ' + f.getAbsolutePath());
         application.output('content type: ' + f.getContentType());
         application.output('size: ' + f.size());
}
else {
         application.output('File/folder not found.');
}
```
<span id="page-5-1"></span>[Boolean](https://wiki.servoy.com/display/Serv60/Boolean) **isDirectory**() isDirectory Returns true if the file is a directory - works on remote files too.

**Returns** [Boolean](https://wiki.servoy.com/display/Serv60/Boolean)

```
var f = plugins.file.convertToJSFile('./big.jpg');
// or for a remote file:
// var f = plugins.convertToRemoteJSFile('/images/big.jpg');
if (f && f.exists()) {
         application.output('is absolute: ' + f.isAbsolute());
         application.output('is dir: ' + f.isDirectory());
        application.output('is file: ' + f.isFile());
        application.output('is hidden: ' + f.isHidden());
         application.output('can read: ' + f.canRead());
        application.output('can write: ' + f.canWrite());
         application.output('last modified: ' + f.lastModified());
         application.output('name: ' + f.getName());
        application.output('path: ' + f.getPath());
         application.output('absolute path: ' + f.getAbsolutePath());
         application.output('content type: ' + f.getContentType());
         application.output('size: ' + f.size());
}
else {
         application.output('File/folder not found.');
}
```
<span id="page-6-0"></span>isFile

[Boolean](https://wiki.servoy.com/display/Serv60/Boolean) **isFile**()

Returns true if the file is a file and not a regular file - works on remote files too.

**Returns [Boolean](https://wiki.servoy.com/display/Serv60/Boolean)** 

**Sample**

```
var f = plugins.file.convertToJSFile('./big.jpg');
// or for a remote file:
// var f = plugins.convertToRemoteJSFile('/images/big.jpg');
if (f && f.exists()) {
         application.output('is absolute: ' + f.isAbsolute());
         application.output('is dir: ' + f.isDirectory());
         application.output('is file: ' + f.isFile());
        application.output('is hidden: ' + f.isHidden());
        application.output('can read: ' + f.canRead());
        application.output('can write: ' + f.canWrite());
        application.output('last modified: ' + f.lastModified());
         application.output('name: ' + f.getName());
         application.output('path: ' + f.getPath());
         application.output('absolute path: ' + f.getAbsolutePath());
         application.output('content type: ' + f.getContentType());
         application.output('size: ' + f.size());
}
else {
         application.output('File/folder not found.');
}
```
<span id="page-6-1"></span>isHidden

[Boolean](https://wiki.servoy.com/display/Serv60/Boolean) **isHidden**()

Returns true if the file is hidden (a file system attribute) - works on remote files too. **Returns**

[Boolean](https://wiki.servoy.com/display/Serv60/Boolean)

```
var f = plugins.file.convertToJSFile('./big.jpg');
// or for a remote file:
// var f = plugins.convertToRemoteJSFile('/images/big.jpg');
if (f && f.exists()) {
         application.output('is absolute: ' + f.isAbsolute());
         application.output('is dir: ' + f.isDirectory());
        application.output('is file: ' + f.isFile());
        application.output('is hidden: ' + f.isHidden());
         application.output('can read: ' + f.canRead());
        application.output('can write: ' + f.canWrite());
         application.output('last modified: ' + f.lastModified());
         application.output('name: ' + f.getName());
        application.output('path: ' + f.getPath());
         application.output('absolute path: ' + f.getAbsolutePath());
         application.output('content type: ' + f.getContentType());
         application.output('size: ' + f.size());
}
else {
         application.output('File/folder not found.');
}
```
<span id="page-7-0"></span>lastModified

#### [Date](https://wiki.servoy.com/display/Serv60/Date) **lastModified**()

Returns the time/date of the last modification on the file - works on remote files too.

**Returns [Date](https://wiki.servoy.com/display/Serv60/Date)** 

**Sample**

```
var f = plugins.file.convertToJSFile('./big.jpg');
// or for a remote file:
// var f = plugins.convertToRemoteJSFile('/images/big.jpg');
if (f && f.exists()) {
         application.output('is absolute: ' + f.isAbsolute());
         application.output('is dir: ' + f.isDirectory());
         application.output('is file: ' + f.isFile());
        application.output('is hidden: ' + f.isHidden());
        application.output('can read: ' + f.canRead());
        application.output('can write: ' + f.canWrite());
        application.output('last modified: ' + f.lastModified());
         application.output('name: ' + f.getName());
         application.output('path: ' + f.getPath());
         application.output('absolute path: ' + f.getAbsolutePath());
         application.output('content type: ' + f.getContentType());
         application.output('size: ' + f.size());
}
else {
         application.output('File/folder not found.');
}
```
<span id="page-7-1"></span>list

[String](https://wiki.servoy.com/display/Serv60/String)[] **list**()

Returns an array of strings naming the files and directories located inside the file, if the file is a directory - works on remote files too. **Returns**

[String](https://wiki.servoy.com/display/Serv60/String)[]

```
var d = plugins.file.convertToJSFile('plugins');
// or for a remote file:
// var d = plugins.convertToRemoteJSFile('/plugins');
var names = d.list();
application.output('Names:');
for (var i=0; i<names.length; i++)
        application.output(names[i]);
var files = d.listFiles();
application.output('Absolute paths:');
for (var i=0; i<files.length; i++)
         application.output(files[i].getAbsolutePath());
```
# <span id="page-8-0"></span>listFiles

#### [JSFile\[](#page-0-1)] **listFiles**()

Returns an array of JSFiles naming the files and directories located inside the file, if the file is a directory - works on remote files too. **Returns**

#### [JSFile\[](#page-0-1)]

**Sample**

```
var d = plugins.file.convertToJSFile('plugins');
// or for a remote file:
// var d = plugins.convertToRemoteJSFile('/plugins');
var names = d.list();
application.output('Names:');
for (var i=0; i<names.length; i++)application.output(names[i]);
var files = d.listFiles();
application.output('Absolute paths:');
for (var i=0; i<files.length; i++)
        application.output(files[i].getAbsolutePath());
```
# <span id="page-8-1"></span>mkdir

[Boolean](https://wiki.servoy.com/display/Serv60/Boolean) **mkdir**()

Creates a directory on disk if possible. Returns true if a new directory was created - for remote, use the streamFilesToServer to create the directory instead.

#### **Returns** [Boolean](https://wiki.servoy.com/display/Serv60/Boolean)

**Sample**

```
var f = plugins.file.convertToJSFile('one/two/three/four');
f.mkdirs(); // Create all four levels of folders in one step.
var g = plugins.file.convertToJSFile('one/two/three/four/five');
g.mkdir(); // This will work because all parent folders are already created.
```
# <span id="page-8-2"></span>mkdirs

# [Boolean](https://wiki.servoy.com/display/Serv60/Boolean) **mkdirs**()

Creates a directory on disk, together with all its parent directories, if possible. Returns true if the hierarchy of directories is created - for remote, use the streamFilesToServer to create the directories instead.

**Returns**

[Boolean](https://wiki.servoy.com/display/Serv60/Boolean)

**Sample**

var f = plugins.file.convertToJSFile('one/two/three/four'); f.mkdirs(); // Create all four levels of folders in one step. var g = plugins.file.convertToJSFile('one/two/three/four/five'); g.mkdir(); // This will work because all parent folders are already created.

#### <span id="page-8-3"></span>renameTo

[Boolean](https://wiki.servoy.com/display/Serv60/Boolean) **renameTo**(destination)

Renames the file to a different name. Returns true if the file could be renamed - works on remote files too.

```
destination
Returns
Boolean
Sample
 var f = plugins.file.convertToJSFile('story.txt');
 f.renameTo('otherstory.txt');
 // or for a remote file:
 // var f = plugins.convertToRemoteJSFile('/story.txt');
 // f.renameTo('/otherstory.txt');
```
# <span id="page-9-0"></span>setBytes

**Parameters**

# [Boolean](https://wiki.servoy.com/display/Serv60/Boolean) **setBytes**(bytes, [createFile])

Sets the byte[] content of a JSFile to the byte array provided, creating a file if none exists when the createFile parameter is true (default = false). Returns true if the content was set - works on local and remote files.

**Parameters** bytes [createFile]

**Returns** [Boolean](https://wiki.servoy.com/display/Serv60/Boolean)

#### **Sample**

var file = plugins.file.convertToJSFile('/pathTo/file.jpg'); // or for a remote file: // var file = plugins.file.convertToRemoteJSFile('/remotePathTo/file.jpg'); var success = file.setBytes(blobDataProvider, true);

#### <span id="page-9-1"></span>setLastModified

# [Boolean](https://wiki.servoy.com/display/Serv60/Boolean) **setLastModified**(date)

Sets the date/time of the last modification on the file.

**Parameters** date **Returns**

[Boolean](https://wiki.servoy.com/display/Serv60/Boolean) **Sample**

> var f = plugins.file.convertToJSFile('story.txt'); f.createNewFile(); // Make the file look old. f.setLastModified(new Date(1999, 5, 21));

# <span id="page-9-2"></span>setReadOnly

#### [Boolean](https://wiki.servoy.com/display/Serv60/Boolean) **setReadOnly**()

Sets the readonly attribute of the file/directory. Returns true on success. **Returns** [Boolean](https://wiki.servoy.com/display/Serv60/Boolean)

**Sample**

```
var f = plugins.file.convertToJSFile('invoice.txt');
plugins.file.writeTXTFile(f, 'important data that should not be changed');
f.setReadOnly();
```
<span id="page-9-3"></span>[Number](https://wiki.servoy.com/display/Serv60/Number) **size**() size Returns the size in bytes of the file. Returns 0 if the file does not exist on disk - works on remote files too. **Returns** [Number](https://wiki.servoy.com/display/Serv60/Number)

```
var f = plugins.file.convertToJSFile('./big.jpg');
// or for a remote file:
// var f = plugins.convertToRemoteJSFile('/images/big.jpg');
if (f && f.exists()) {
        application.output('is absolute: ' + f.isAbsolute());
        application.output('is dir: ' + f.isDirectory());
        application.output('is file: ' + f.isFile());
       application.output('is hidden: ' + f.isHidden());
        application.output('can read: ' + f.canRead());
       application.output('can write: ' + f.canWrite());
        application.output('last modified: ' + f.lastModified());
         application.output('name: ' + f.getName());
        application.output('path: ' + f.getPath());
        application.output('absolute path: ' + f.getAbsolutePath());
         application.output('content type: ' + f.getContentType());
        application.output('size: ' + f.size());
}
else {
         application.output('File/folder not found.');
}
```